# Manually delete test issues

## On this page

Manual trigger | JQL Selector | Delete issue action | Screencast | Import the example | Related use cases

#### Use case

According to this use case, often it might be helpful to have a **predefined set of issues** for testing purposes. But if you've created several issues, wouldn't it be great to **delete** them as quickly as they were created? Take the following rule and **save time!** 

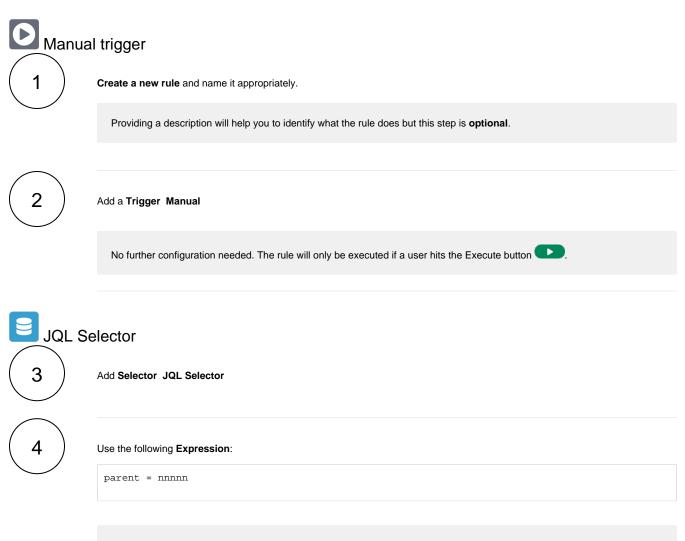

nnnnn has to be an issue key. In this we are going to delete all issues that are sub-tasks under the specified issue.

But you can also adapt the configuration to your needs!

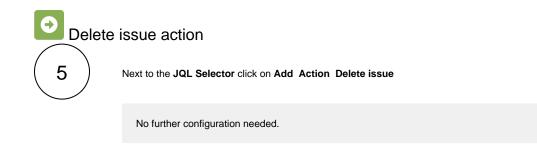

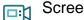

Screencast

This is how the configuration above should look on your screen

Your browser does not support the HTML5 video element

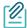

### Import the example

Import the JSON file below to get started in no time.

## **JSON**

After importing the JSON file, make sure to check the configuration of the rule. Non-existing configuration elements (issue types, fields, values etc.) will be highlighted.

```
{
   "name": "# Delete test issues",
   "description": "",
    "creator": "admin",
    "status": false,
    "triggerData": "",
    "triggerType": "MANUAL",
    "configuration": {
        "refs": [
           "issue",
           "system",
           "trigger.issue",
           "trigger.parent"
        ],
        "actingUser": "field_00020",
        "triggerType": ""
   },
    "children": [
       {
           "sequence": 0,
           "type": "JQL_SELECTOR",
            "ruleEntityType": "SELECTOR",
            "configuration": {
                "refs": [
                   "system"
               ],
                "jql": "parent = E0-57",
                "jqlParsingMode": "jql",
                "actingUser": "field_00020"
           },
            "children": [
                {
                    "sequence": 0,
                    "type": "DELETE_ISSUE",
                    "ruleEntityType": "ACTION",
                    "configuration": {
                        "refs": [
                           "issue",
                            "issues",
                            "selector.issue",
                            "selector.parent",
                            "system"
                        ],
                        "actingUser": "field_00020"
                    },
                    "children": null,
                    "hasChildren": false
                }
           ],
            "hasChildren": true
       }
   ],
   "hasChildren": true
}
```

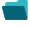

#### Related use cases

Title Automated action JWT feature Label

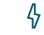

If you still have questions, feel free to refer to our support team.